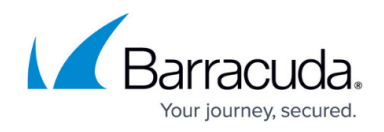

## **Setup Guide - Hosted**

<https://campus.barracuda.com/doc/98220351/>

Select this guide if you are a Managed Service Provider leveraging a hosted platform, either Barracuda RMM cloud or other. Includes System Requirements.

This section provides detailed information about the following topics:

- [Architecture Overview: T](http://campus.barracuda.com/doc/98220352/)his section provides new users with an overview of the Barracuda RMM architecture and introduces the concepts you should understand before beginning.
- [Installing Service Center Hosted:](http://campus.barracuda.com/doc/98220357/) This section provides you with the system requirements for Barracuda RMM components. More importantly, guidance is provided to help you predict the hardware and deployment choices you will need as your managed services practice grows.
- [Installing Onsite Manager, Device Manager, and Support Assistant Hosted](http://campus.barracuda.com/doc/98220387/): This section provides the procedures you must follow to install Onsite Manager, Device Manager, and Support Assistant.
- [Backing Up and Restoring Databases Hosted](http://campus.barracuda.com/doc/98220403/): This section explains using Microsoft SQL Server Management Studio to create back ups of your Barracuda RMM databases and restore them.
- [Upgrading Barracuda RMM Hosted](http://campus.barracuda.com/doc/98220406/): This section provides instructions on upgrading Service Center, Onsite Manager, Device Manager, and Support Assistant.
- [Moving Barracuda RMM Hosted](http://campus.barracuda.com/doc/98220410/): This section describes how you can move a Barracuda RMM installation between servers. This may be required in disaster recovery situations or when you need to upgrade hardware and deployment options to accommodate business growth.

## Barracuda RMM

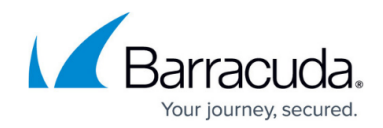

© Barracuda Networks Inc., 2024 The information contained within this document is confidential and proprietary to Barracuda Networks Inc. No portion of this document may be copied, distributed, publicized or used for other than internal documentary purposes without the written consent of an official representative of Barracuda Networks Inc. All specifications are subject to change without notice. Barracuda Networks Inc. assumes no responsibility for any inaccuracies in this document. Barracuda Networks Inc. reserves the right to change, modify, transfer, or otherwise revise this publication without notice.